## **Kurzanleitung Systel**

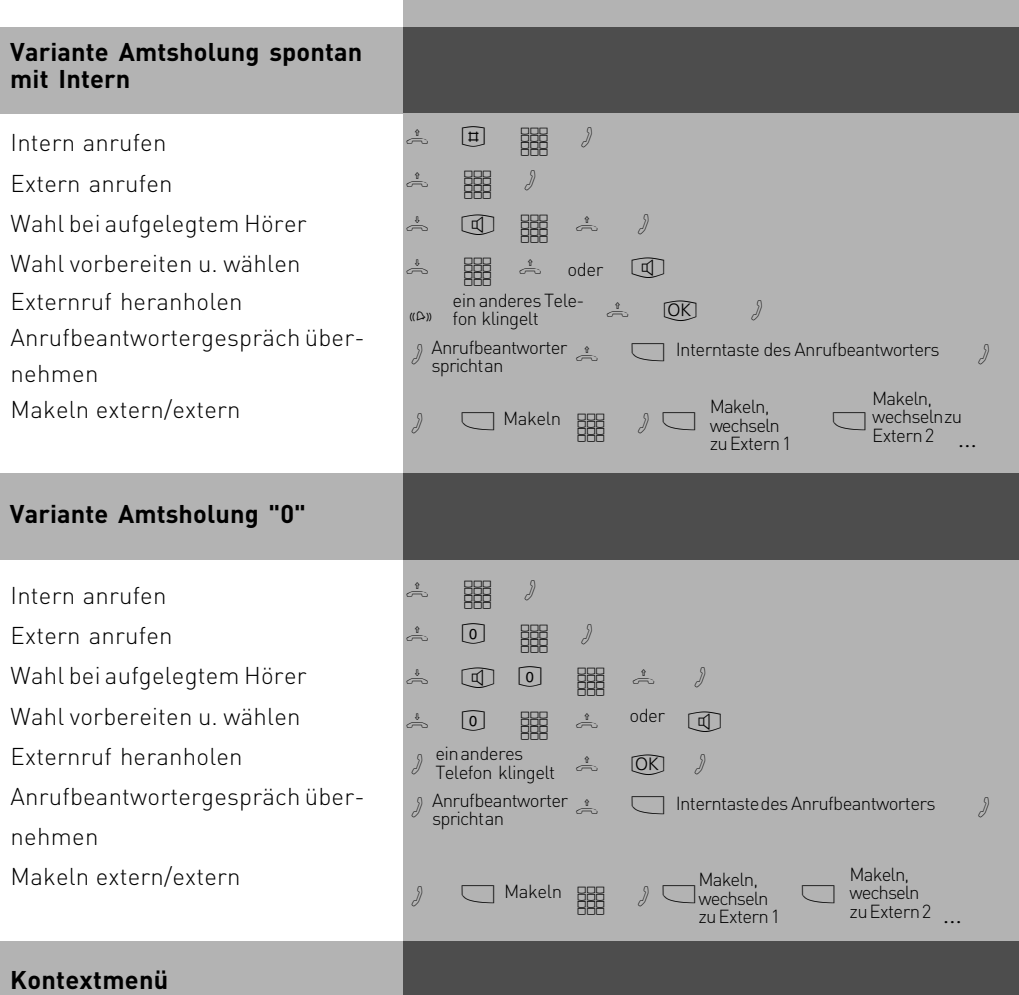

## das Kontextmenü an Ihrem Systemtelefon bietet, in Abhängigkeit von der Situation, verschiedene Funktionen an. Zum Beispiel bietet Ihnen das Systemtelefon während eines Externgesppräches "Rückfrage", "Trennen" und "Einparken" an. Über die "Rückfrage" lassen sich auch Funktionen wie "Makeln" und "Weitergabe" realisieren. Sie brauchen dafür keine Funktionstasten mehr auf Ihrem Systemtelefon einrichten.

## **Funktionen**

Der Abschnitt Funktionen beschreibt die Komfortfunktionen des Systemtelefons, unabhängig von der Variante der Externwahl. Die mit \* - gekennzeichneten Funktionen können Sie nur ausführen, wenn die entsprechende Funktionstaste an Ihrem Systemtelefon eingerichtet ist.

## **Kurzanleitung Systel**

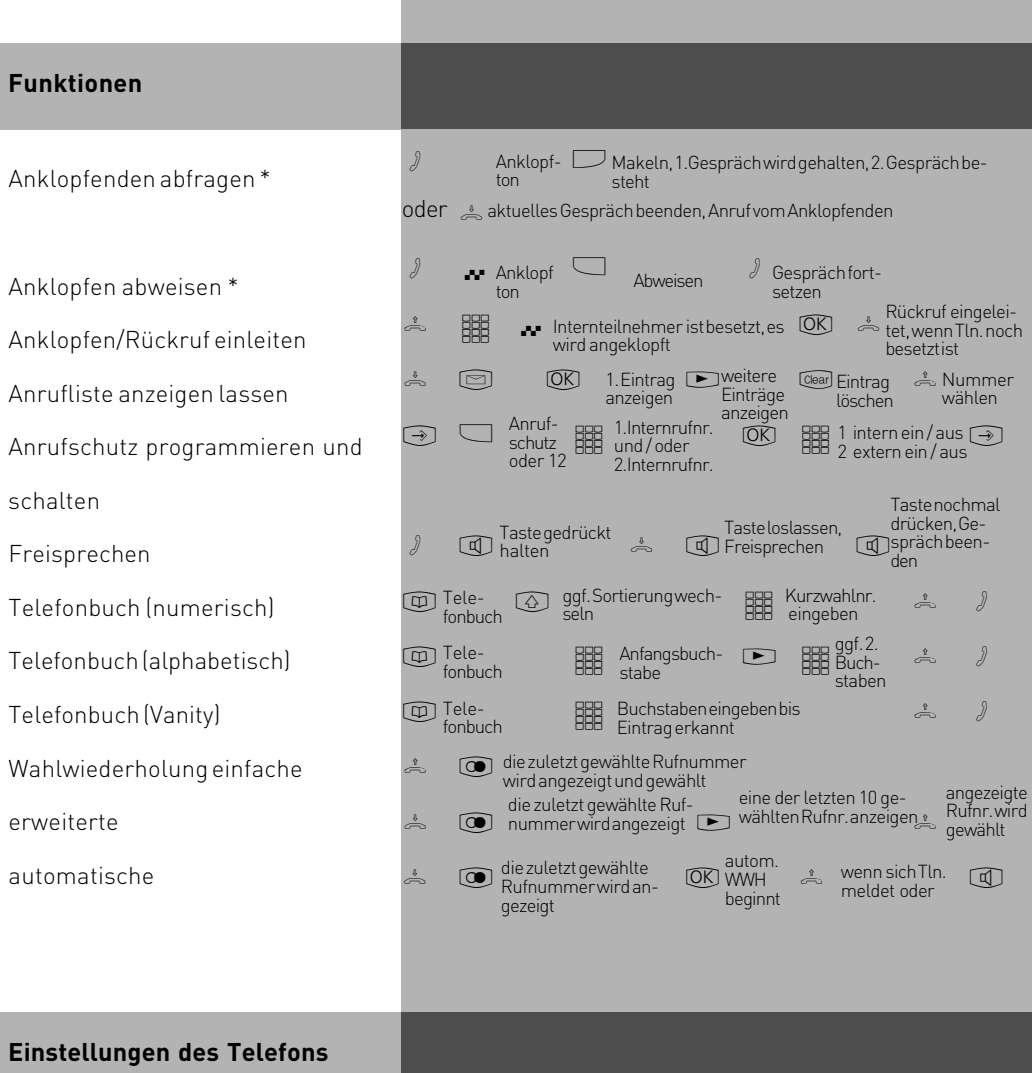

Über "Set 2" kommen Sie in das Menü des Systemtelefons. Hier können Sie alle telefonspezifischen Einstellungen ändern, z.B. Displaykontrast, Tonrufklang und Lautstärke.

Identnr. 1545201 Änderung und Irrtum vorbehalten. Printed in Germany 1050

AGFEO GmbH & Co. KG Gaswerkstr. 8 D-33647 Bielefeld Internet:http://www.agfeo.de